# NAG Library Function Document

# nag prob chi sq (g01ecc)

# <span id="page-0-0"></span>1 Purpose

nag prob chi sq (g01ecc) returns the lower or upper tail probability for the  $\chi^2$ -distribution with real degrees of freedom.

# 2 Specification

```
#include <nag.h>
#include <nagg01.h>
double nag_prob_chi_sq (Nag_TailProbability tail, double x, double df,
       NagError *fail)
```
# 3 Description

The lower tail probability for the  $\chi^2$ -distribution with  $\nu$  degrees of freedom,  $P(X \leq x : \nu)$  is defined by:

$$
P(X \le x : \nu) = \frac{1}{2^{\nu/2} \Gamma(\nu/2)} \int_{0.0}^{x} X^{\nu/2 - 1} e^{-X/2} \, dX, \quad x \ge 0, \nu > 0.
$$

To calculate  $P(X \leq x : \nu)$  a transformation of a gamma distribution is employed, i.e., a  $\chi^2$ -distribution with  $\nu$  degrees of freedom is equal to a gamma distribution with scale parameter 2 and shape parameter  $\nu/2$ .

### 4 References

Abramowitz M and Stegun I A (1972) Handbook of Mathematical Functions (3rd Edition) Dover Publications

Hastings N A J and Peacock J B (1975) Statistical Distributions Butterworth

### 5 Arguments

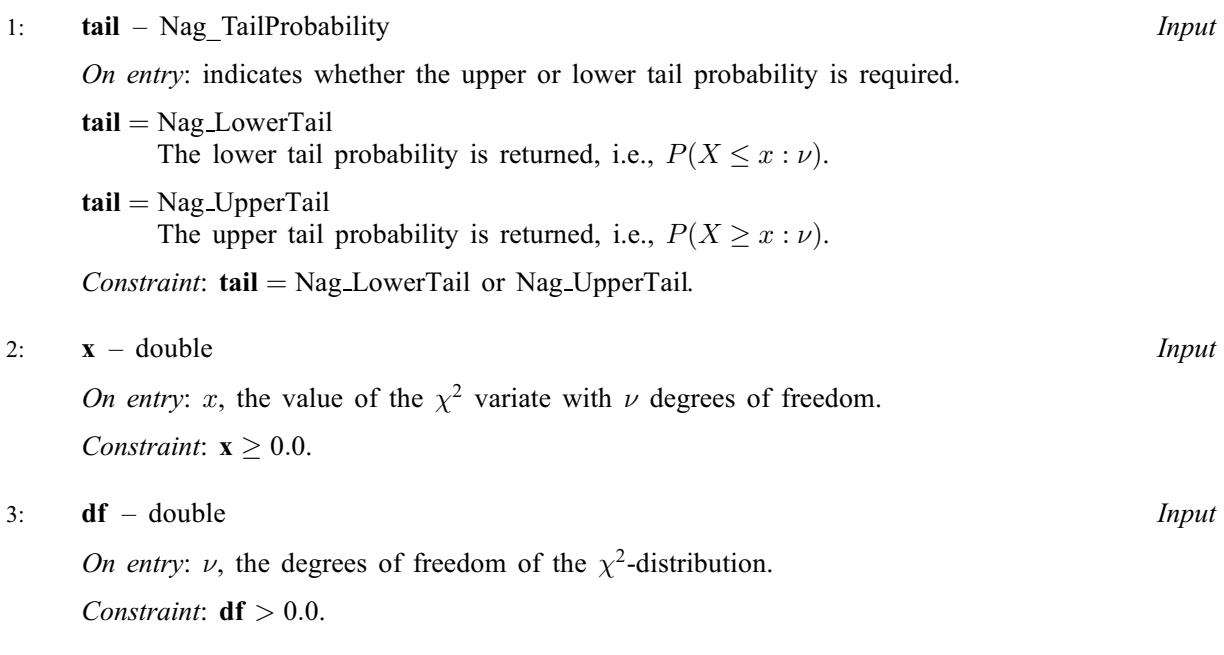

#### <span id="page-1-0"></span>4: fail – NagError \* Input/Output

The NAG error argument (see Section 3.6 in the Essential Introduction).

# 6 Error Indicators and Warnings

# NE\_ALG\_NOT\_CONV

The series used to calculate the gamma probabilities has failed to converge. The result returned should represent an approximation to the solution.

#### NE\_ALLOC\_FAIL

Dynamic memory allocation failed. See Section 3.2.1.2 in the Essential Introduction for further information.

#### NE\_BAD\_PARAM

On entry, argument  $\langle value \rangle$  had an illegal value.

#### NE\_INTERNAL\_ERROR

An internal error has occurred in this function. Check the function call and any array sizes. If the call is correct then please contact NAG for assistance.

An unexpected error has been triggered by this function. Please contact NAG. See Section 3.6.6 in the Essential Introduction for further information.

#### NE\_NO\_LICENCE

Your licence key may have expired or may not have been installed correctly. See Section 3.6.5 in the Essential Introduction for further information.

#### NE\_REAL\_ARG\_LE

On entry,  $df = \langle value \rangle$  $df = \langle value \rangle$ . Constraint:  $df > 0.0$  $df > 0.0$ .

#### NE\_REAL\_ARG\_LT

On entry,  $\mathbf{x} = \langle value \rangle$  $\mathbf{x} = \langle value \rangle$  $\mathbf{x} = \langle value \rangle$ . Constraint:  $x \geq 0.0$  $x \geq 0.0$ .

### 7 Accuracy

A relative accuracy of five significant figures is obtained in most cases.

# 8 Parallelism and Performance

Not applicable.

### 9 Further Comments

For higher accuracy the transformation described in [Section 3](#page-0-0) may be used with a direct call to nag\_incomplete\_gamma (s14bac).

### 10 Example

Values from various  $\chi^2$ -distributions are read, the lower tail probabilities calculated, and all these values printed out, until the end of data is reached.

#### 10.1 Program Text

```
/* nag_prob_chi_sq (g01ecc) Example Program.
 *
* Copyright 2014 Numerical Algorithms Group.
*
 * Mark 1, 1990.
*/
#include <nag.h>
#include <stdio.h>
#include <nag_stdlib.h>
#include <nagg01.h>
int main(void)
{
  Integer exit_status = 0;
  double df, prob, x;
  NagError fail;
 INIT_FAIL(fail);
  /* Skip heading in data file */
#ifdef _WIN32
 scanf_s("%*[^\n]");
#else
 scanf("%*[\hat{\ } \ranglen]");
#endif
  printf("nag_prob_chi_sq (g01ecc) Example Program Results\n");<br>printf(" x df prob\n\n");
                           prob\ln\^n;
#ifdef _WIN32
 while (scanf_s("lf f', \&x, \&df) != EOF)
#else
  while (scanf("@lf %lf", & x, &`ddf) != EOF)#endif
    {
      /* nag_prob_chi_sq (g01ecc).
       * Probabilities for chi^2 distribution
       */
      prob = nag_prob_chi_sq(Nag_LowerTail, x, df, &fail);
      if (fail.code != NE_NOERROR)
        {
          printf("Error from nag_prob_chi_sq (g01ecc).\n%s\n",
                   fail.message);
          exit_status = 1;
          goto END;
        \lambdaprintf("%6.3f%8.3f%8.4f\n", x, df, prob);
    }
END:
 return exit_status;
}
```
#### 10.2 Program Data

```
nag_prob_chi_sq (g01ecc) Example Program Data
  8.26 20.0
  6.2 7.5<br>55.76 45.0
 55.76
```
### 10.3 Program Results

nag\_prob\_chi\_sq (g01ecc) Example Program Results x df prob 8.260 20.000 0.0100 6.200 7.500 0.4279 55.760 45.000 0.8694